# **Lettres avec code à barres**

# Processus de substitution en cas de défaillance concernant le bulletin de livraison DataTransfer

Si, après la transmission des données à la Poste (DataTransfer), le bulletin de livraison online n'est pas automatiquement imprimé, vous pouvez utiliser le «bulletin de remplacement Bulletin de livraison DataTransfer pour lettres avec code à barres». Les étapes à suivre pour la création du bulletin de remplacement vous sont brièvement expliquées ci-dessous.

**son DataTransfer**

## **Description du problème**

Les données ont bien été transmises à DataTransfer, cependant, le bulletin de livraison online n'a pas pu être transmis (même après la période d'attente prescrite) à votre système (système client), ou ne peut pas être imprimé pour des raisons inconnue.

### **Contrôle du système**

Avant de remplir le bulletin de remplacement «Bulletin de livraison DataTransfer pour lettres avec code à barres», veuillez vérifier les points suivants.

- Les données ont-elles bien été transmises à la Poste (DataTransfer)?
- Avez-vous reçu un message d'erreur de DataTransfer?
- Une erreur du système (système client) peut-elle être exclue?
- Le protocole de traitement contient-il d'éventuelles erreurs? Si tel est le cas, nous vous remercions de bien vouloir corriger celles-ci et de nous retransmettre le fichier à l'aide d'un nouveau FileID.

#### **Processus de création**

Le bulletin de remplacement Bulletin de livraison DataTransfer pour lettres avec code à barres est disponible sur [www.poste.ch/datatransfer-lettres](https://www.poste.ch/datatransfer-lettres) -> Assistance technique DataTransfer -> Lettres avec code à barres.

- Veuillez remplir tous les champs du bulletin de remplacement Bulletin de livraison DataTransfer pour lettres avec code à barres
- Assurez-vous que le nombre exact d'envois et un numéro de code à barres soient inscrits sur le bulletin de remplacement
- Imprimez le bulletin de remplacement
- Déposez le bulletin de remplacement avec les envois (même procédure qu'avec le bulletin de livraison online)

Le point de dépôt imprime, après acceptation des envois, le bulletin de livraison online habituel, le signe et vous fait parvenir le formulaire comme d'habitude.

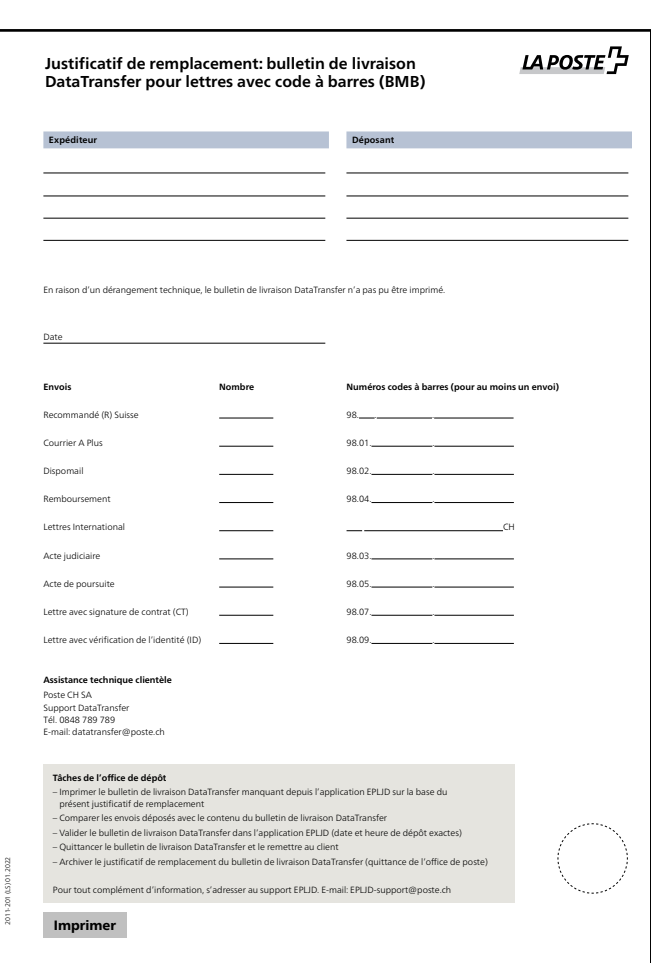

**Modèle de bulletin de remplacement Bulletin de livrai-**

#### **Assistance**

Assistance technique clientèle Support DataTransfer Tél.: 0848 789 789, e-mail: [datatransfer@poste.ch](mailto:datatransfer@poste.ch)

**Poste CH SA Support produits Wankdorfallee 4 3030 Berne**

**[www.poste.ch/datatransfer-lettres](https://www.poste.ch/datatransfer-lettres) Téléphone 0848 000 025 [pmprodsup@post.ch](mailto:pmprodsup@post.ch)**

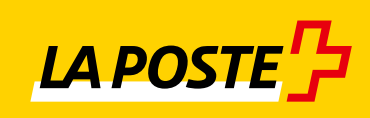

2013-089 (LS) 01.2022 2013-089 (LS) 01.2022